## Package 'ETAS'

January 26, 2019

<span id="page-0-0"></span>Type Package

Title Modeling Earthquake Data Using 'ETAS' Model

Description Fits the space-time Epidemic Type Aftershock Sequence ('ETAS') model to earthquake catalogs using a stochastic 'declustering' approach. The 'ETAS' model is a 'spatio-temporal' marked point process model and a special case of the 'Hawkes' process. The package is based on a Fortran program by 'Jiancang Zhuang' (available at <http://bemlar.ism.ac.jp/zhuang/software.html>), which is modified and translated into C++ and C such that it can be called from R. Parallel computing with 'OpenMP' is possible on supported platforms.

Version 0.4.6

Date 2019-01-26

Author Abdollah Jalilian [aut, cre] (<https://orcid.org/0000-0002-6573-0069>), Jiancang Zhuang [ctb] (<https://orcid.org/0000-0002-9708-3871>)

**Depends**  $R$  ( $>= 3.3.0$ ), stats, graphics, utils, maps

Imports lattice, goftest, spatstat, Rcpp, fields

LinkingTo Rcpp  $(>= 1.0.0)$ 

License GPL  $(>= 2)$ 

LazyData true

LazyLoad true

NeedsCompilation yes

URL <https://github.com/jalilian/ETAS>

BugReports <https://github.com/jalilian/ETAS/issues>

Maintainer Abdollah Jalilian <jalilian@razi.ac.ir>

Repository CRAN

Date/Publication 2019-01-25 23:00:44 UTC

## <span id="page-1-0"></span>R topics documented:

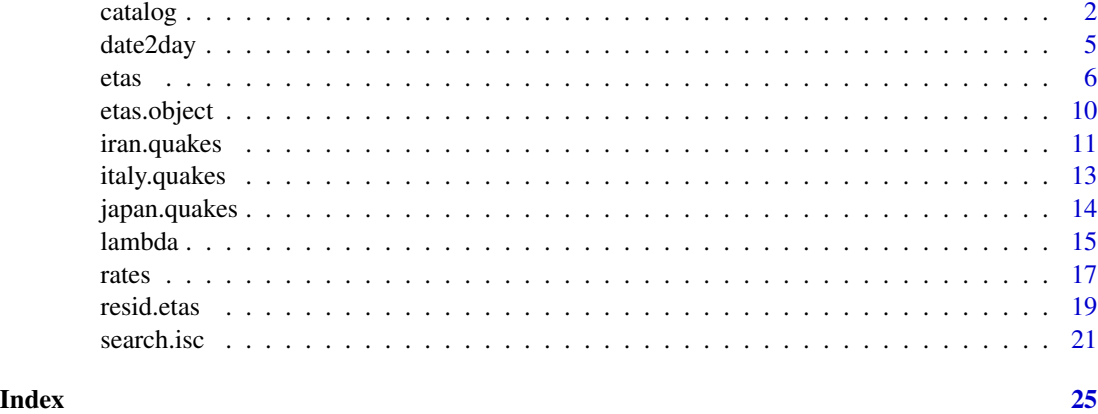

<span id="page-1-1"></span>

catalog *Create an Earthquake Catalog*

## Description

Creates an object of class "catalog" representing an earthquake catalog dataset. An earthquake catalog is a chronologically ordered list of time, epicenter and magnitude of all recorded earthquakes in geographical region during a specific time period.

## Usage

```
catalog(data, time.begin=NULL, study.start=NULL,
       study.end=NULL, study.length=NULL,
       lat.range=NULL, long.range=NULL,
       region.poly=NULL, mag.threshold=NULL,
       flatmap=TRUE, dist.unit = "degree", tz="GMT")
```
## Arguments

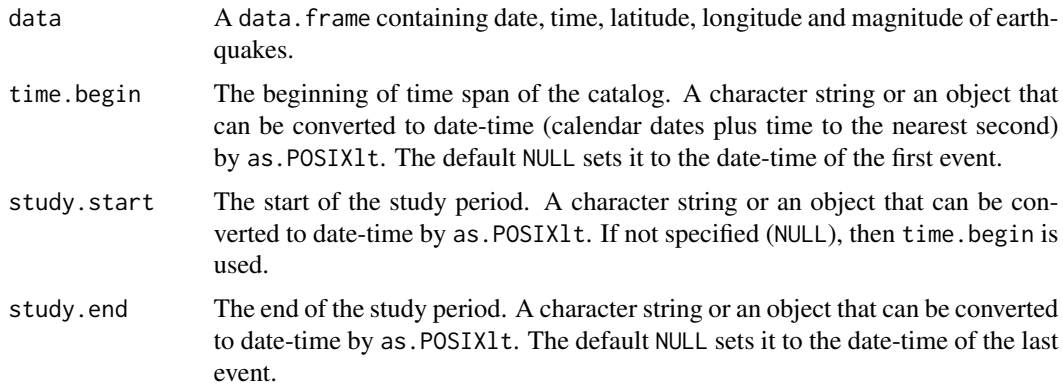

#### <span id="page-2-0"></span>catalog 3

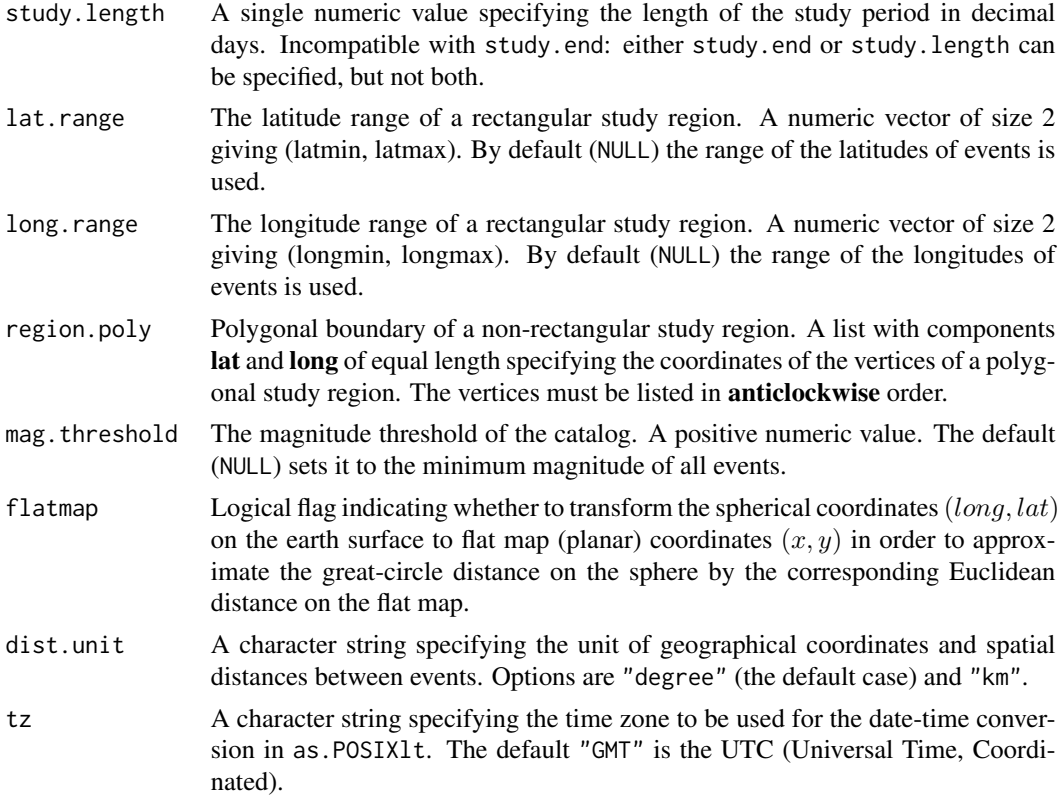

#### Details

The data is required to have at least 5 columns with names date, time, lat, long and mag containing, respectively, the date, time, latitude, longitude and magnitude of each event in the catalog.

The geographical study region can be rectangular or polygonal:

- rectangular study region can be specified by lat.range and long.range which must be numeric vectors of length 2.
- polygonal study region can be specified by region.poly which contains coordinates of the vertices of the polygon. It must be either a list with components lat and long of equal length or a data.frame with columns lat and long. The vertices must be listed in *anticlockwise* order and no vertex should be repeated (i.e. do not repeat the first vertex).

The function [inside.owin](#page-0-0) in the spatstat is used to indicate whether events lie inside the study region. Only events inside the study region and the study period (study.start, study.end) are considered as *target* events. Other events are assumed to be *complementary* events.

If the events in data are not chronologically sorted, then a warning will be produced and the events will be sorted in ascending order with respect to time of occurrence.

If flatmap=TRUE, longitude-latitude coordinates convert to flat map coordinates:

• if dist.unit="degree", then the Equirectangular projection

 $x = \cos(\text{cnt}.lat/180\pi)(\text{long} - \text{cnt.long})$ 

and  $y = lat-cnt. lat$  is used to obtain the flat map coordinates  $(x, y)$  in degrees, where *cnt.lat* and *cnt.long* are, respectively, the latitude and longitude of the centroid of the geographical region.

• if dist.unit="km", then the projection

 $x = 111.32 \cos(lat/180\pi)$ long

and  $y = 110.547$ lat is used where x and y are in (approximate) kilometers.

## Value

An object of class "catalog" containing an earthquake catalog dataset.

#### Author(s)

Abdollah Jalilian <jalilian@razi.ac.ir>

## References

Zhuang J (2012). Long-term Earthquake Forecasts Based on the Epidemic-type Aftershock Sequence (ETAS) Model for Short-term Clustering. *Research in Geophysics*, 2(1), 52–57. [doi:10.4081/rg.2012.e8.](http://dx.doi.org/10.4081/rg.2012.e8)

## See Also

etas.

## Examples

summary(iran.quakes)

```
# creating a catalog with rectangular study region
 iran.cat <- catalog(iran.quakes, time.begin="1973/01/01",
    study.start="1985/01/01", study.end="2016/01/01",
    lat.range=c(25, 42), long.range=c(42, 63),
    mag.threshold=4.5)
 print(iran.cat)
 ## Not run:
 plot(iran.cat)
## End(Not run)
 # equivalently, specifying the length of the study period
 iran.cat2 <- catalog(iran.quakes, time.begin="1973/01/01",
    study.start="1985/01/01", study.length=11322,
    lat.range=c(25, 42), long.range=c(42, 63),
    mag.threshold=4.5)
 print(iran.cat2)
 # specifying a polygonal geographical region
```
#### <span id="page-4-0"></span>date2day 55 and 55 and 55 and 55 and 55 and 55 and 55 and 55 and 55 and 55 and 55 and 55 and 55 and 55 and 55 and 55 and 55 and 55 and 55 and 55 and 55 and 55 and 55 and 55 and 55 and 55 and 55 and 55 and 55 and 55 and 55

```
jpoly <- list(long=c(134.0, 137.9, 143.1, 144.9, 147.8,
    137.8, 137.4, 135.1, 130.6), lat=c(31.9, 33.0, 33.2,
    35.2, 41.3, 44.2, 40.2, 38.0, 35.4))
# creating a catalog with polygonal study region
japan.cat <- catalog(japan.quakes, time.begin="1966-01-01",
    study.start="1970-01-01", study.end="2010-01-01",
    region.poly=jpoly, mag.threshold=4.5)
print(japan.cat)
## Not run:
plot(japan.cat)
```

```
## End(Not run)
```
date2day *Convert date-time data to numeric data in decimal days*

#### Description

A function to convert date-time data to decimal days with respect to a date-time origin.

## Usage

```
date2day(dates, start=NULL, tz="", ...)
```
## Arguments

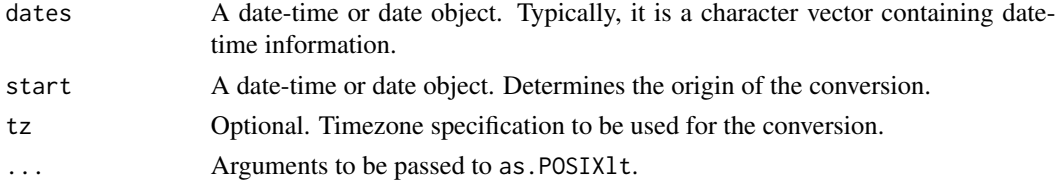

## Details

The arguments dates and start must be of appropriate format to be passed to as. POSIX1t function.

## Value

A numeric vector of the same length as dates.

#### Author(s)

Abdollah Jalilian <jalilian@razi.ac.ir>

## See Also

[as.POSIXlt](#page-0-0) and [difftime](#page-0-0) for appropriate format of the data to be converted.

## <span id="page-5-0"></span>Examples

```
# date-time data of Iran's earthquakes between 1973/01/01 and 2016/01/01
dt <- paste(iran.quakes$date, iran.quakes$time)
# origin of the conversion
start <- "1973/01/01 00:00:00"
# time in days since 1973-01-01 (UTC)
date2day(dt, start, tz="GMT")
```
<span id="page-5-1"></span>etas *Fit the space-time ETAS model to data*

## Description

A function to fit the space-time version of the Epidemic Type Aftershock Sequence (ETAS) model to a catalog of earthquakes (a spatio-temporal point pattern) and perform a stochastic declustering method.

## Usage

etas(object, param0 = NULL, bwd = NULL, nnp =  $5$ , bwm =  $0.05$ , verbose = TRUE, plot.it = FALSE, ndiv = 1000, no.itr = 11, rel.tol=1e-03, eps = 1e-06,  $cxxcode = TRUE, nthreads = 1$ )

#### Arguments

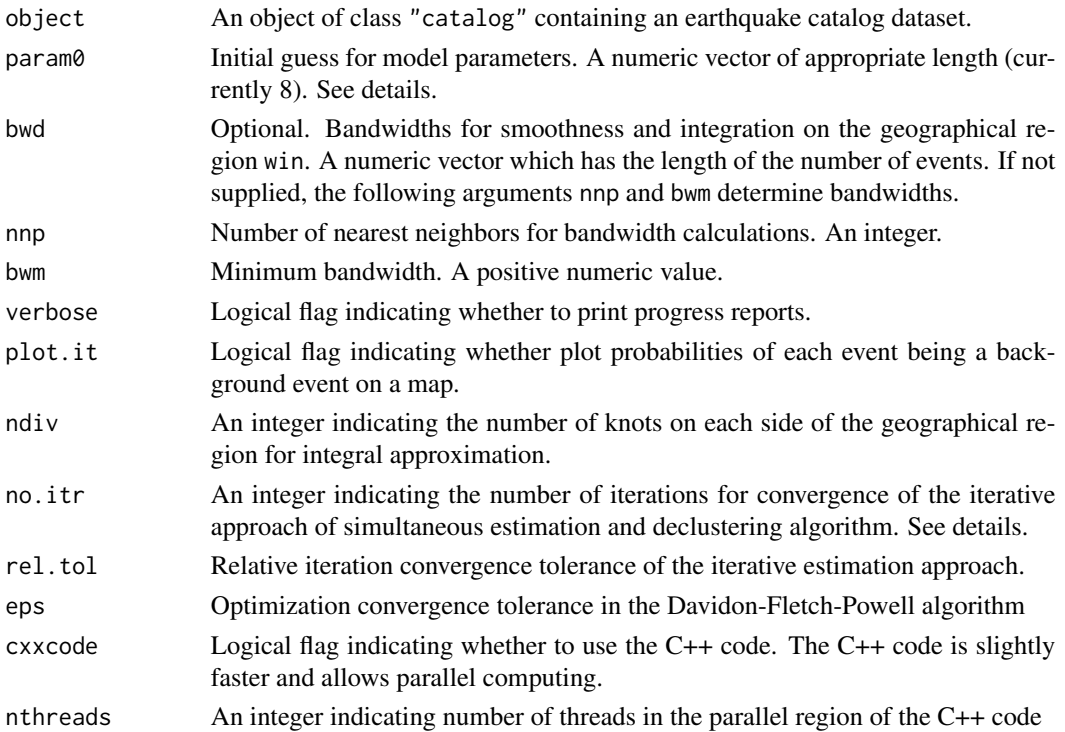

#### Details

Ogata (1988) introduced the epidemic type aftershock sequence (ETAS) model based on Gutenberg-Richter law and modified Omori law. In its space-time representation (Ogata, 1998), the ETAS model is a temporal marked point process model, and a special case of marked Hawkes process, with conditional intensity function

$$
\lambda(t, x, y|H_t) = \mu(x, y) + \sum_{t_i < t} k(m_i)g(t - t_i)f(x - x_i, y - y_i|m_i)
$$

where

 $H_t$ : is the observational history up to time t, but not including t; that is

$$
H_t = \{(t_i, x_i, y_i, m_i) : t_i < t\}
$$

 $\mu(x, y)$ : is the background intensity. Currently it is assumed to take the semi-parametric form

$$
\mu(x, y) = \mu u(x, y)
$$

where  $\mu$  is an unknown constant and  $u(x, y)$  is an unknown function.

 $k(m)$ : is the expected number of events triggered from an event of magnitude m given by

$$
k(m) = A \exp(\alpha(m - m_0))
$$

 $g(t)$ : is the p.d.f of the occurrence times of the triggered events, taking the form

$$
g(t)=\frac{p-1}{c}(1+\frac{t}{c})^{-p}
$$

 $f(x, y|m)$ : is the p.d.f of the locations of the triggered events, considered to be either the long tail inverse power density

$$
f(x,y|m) = \frac{q-1}{\pi\sigma(m)}(1 + \frac{x^2 + y^2}{\sigma(m)})^{-q}
$$

or the light tail Gaussian density (currently not implemented)

$$
f(x,y|m) = \frac{1}{2\pi\sigma(m)} \exp(-\frac{x^2 + y^2}{2\sigma(m)})
$$

with

$$
\sigma(m) = D \exp(\gamma(m - m_0))
$$

The ETAS models classify seismicity into two components, background seismicity  $\mu(x, y)$  and clustering seismicity  $\lambda(t, x, y|H_t) - \mu(x, y)$ , where each earthquake event, whether it is a background event or generated by another event, produces its own offspring according to the branching rules controlled by  $k(m)$ ,  $g(m)$  and  $f(x, y|m)$ .

Background seismicity rate  $u(x, y)$  and the model parameters

$$
\theta = (\mu, A, c, \alpha, p, D, q, \gamma)
$$

are estimated simultaneously using an iterative approach proposed in Zhuang et al. (2002). First, for an initial  $u_0(x, y)$ , the parameter vector  $\theta$  is estimated by maximizing the log-likelihood function

$$
l(\theta) = \sum_{i} \lambda(t_i, x_i, y_i | H_{t_i}) - \int \lambda(t, x, y | H_t) dx dy dt.
$$

Then the procedure calculates the probability of being a background event for each event in the catalog by

$$
\phi_i = \frac{\mu(x_i, y_i)}{\lambda(t_i, x_i, y_i | H_{t_i})}.
$$

Using these probabilities and kernel smoothing method with Gaussian kernel and appropriate choice of bandwidth (determined by bwd or nnp and bwm arguments), the background rate  $u_0(x, y)$  is updated. These steps are repeated until the estimates converge (stabilize).

The no. it r argument specifies the maximum number of iterations in the iterative simultaneous estimation and declustering algorithm. The estimates often converge in less than ten iterations. The relative iteration convergence tolerance and the optimization convergence tolerance are, respectively, determined by rel.tol and eps arguments. The progress of the computations can be traced by setting the verbose and plot.it arguments to be TRUE.

If  $cx \cdot x \cdot c$  = TRUE, then the internal function etasfit uses the  $C++$  code implemented using the Rcpp package, which allows multi-thread parallel computing on multi-core processors with OpenMP. The argument nthreads in this case determines the number of threads in the parallel region of the code. If nthreads = 1 (the default case), then a serial version of the C++ code carries out the computations.

This version of the ETAS model assumes that the earthquake catalog is complete and the data are stationary in time. If the catalog is incomplete or there is non-stationarity (e.g. increasing or cyclic trend) in the time of events, then the results of this function are not reliable.

## Value

A list with components

param: The ML estimates of model parameters.

- **bk:** An estimate of the  $u(x, y)$ .
- pb: The probabilities of being background event.
- opt: The results of optimization: the value of the log-likelihood function at the optimum point, its gradient at the optimum point and AIC of the model.
- rates: Pixel images of the estimated total intensity, background intensity, clustering intensity and conditional intensity.

#### Note

This function is based on a C port of the original Fortran code by Jiancang Zhuang, Yosihiko Ogata and their colleagues. The etas function is intended to be used for small and medium-size earthquake catalogs. For large earthquake catalogs, due to time-consuming computations, it is highly recommended to use the parallel Fortran code on a server machine. The Fortran code (implemented for parallel/non-parallel computing) can be obtained from [http://bemlar.ism.ac.](http://bemlar.ism.ac.jp/zhuang/software.html) [jp/zhuang/software.html](http://bemlar.ism.ac.jp/zhuang/software.html).

#### <span id="page-8-0"></span>Author(s)

Abdollah Jalilian <jalilian@razi.ac.ir>

## References

Ogata Y (1988). Statistical Models for Earthquake Occurrences and Residual Analysis for Point Processes. *Journal of the American Statistical Association*, 83(401), 9–27. [doi:10.2307/2288914.](http://dx.doi.org/10.2307/2288914)

Ogata Y (1998). Space-time Point-process Models for Earthquake Occurrences. *Annals of the Institute of Statistical Mathematics*, 50(2), 379–402. [doi:10.1023/a:1003403601725.](http://dx.doi.org/10.1023/a:1003403601725)

Zhuang J, Ogata Y, Vere-Jones D (2002). Stochastic Declustering of Space-Time Earthquake Occurrences. *Journal of the American Statistical Association*, 97(458), 369–380. [doi:10.1198/016214502760046925.](http://dx.doi.org/10.1198/016214502760046925)

Zhuang J, Ogata Y, Vere-Jones D (2006). Diagnostic Analysis of Space-Time Branching Processes for Earthquakes. In *Case Studies in Spatial Point Process Modeling*, pp. 275–292. Springer Nature. [doi:10.1007/0-387-31144-0\\_15.](http://dx.doi.org/10.1007/0-387-31144-0_15)

Zhuang J (2011). Next-day Earthquake Forecasts for the Japan Region Generated by the ETAS Model. *Earth, Planets and Space*, 63(3), 207–216. [doi:10.5047/eps.2010.12.010.](http://dx.doi.org/10.5047/eps.2010.12.010)

#### See Also

[catalog](#page-1-1) for constructing data. [probs](#page-16-1) for estimated declustering probabilities. [resid.etas](#page-18-1) for diagnostic plots.

```
# fitting the ETAS model to an Iranian catalog
 # preparing the catalog
 iran.cat <- catalog(iran.quakes, time.begin="1973/01/01",
    study.start="1986/01/01", study.end="2016/01/01",
    lat.range=c(26, 40), long.range=c(44, 63), mag.threshold=5)
 print(iran.cat)
 ## Not run:
 plot(iran.cat)
## End(Not run)
 # setting initial parameter values
 param0 <- c(0.46, 0.23, 0.022, 2.8, 1.12, 0.012, 2.4, 0.35)
 # fitting the model
 ## Not run:
 iran.fit <- etas(iran.cat, param0=param0)
## End(Not run)
 # fitting the ETAS model to an Italian catalog
 # preparing the catalog
 italy.cat <- catalog(italy.quakes, dist.unit="km")
 ## Not run:
 plot(italy.cat)
## End(Not run)
```

```
# setting initial parameter values
 mu < -1k0 < -0.005c <- 0.005
 alpha <-1.05p \le -1.01D <- 1.1
 q \le -1.52gamma <-0.6# reparametrization: transform k0 to A
 A <- pi * k0 / ((p - 1) * c^(p - 1) * (q - 1) * D^{(q - 1)})
 param0 <- c(mu, A, c, alpha, p, D, q, gamma)
 # fitting the model
 ## Not run:
 nthreads <- parallel::detectCores()
 italy.fit <- etas(italy.cat, param0, nthreads=nthreads)
## End(Not run)
 # fitting the ETAS model to a Japanese catalog
 # setting the target polygonal study region
 jpoly <- list(long=c(134.0, 137.9, 143.1, 144.9, 147.8,
     137.8, 137.4, 135.1, 130.6), lat=c(31.9, 33.0, 33.2,
     35.2, 41.3, 44.2, 40.2, 38.0, 35.4))
 # preparing the catalog
 japan.cat <- catalog(japan.quakes, study.start="1953-05-26",
     study.end="1990-01-08", region.poly=jpoly, mag.threshold=4.5)
 ## Not run:
 plot(japan.cat)
## End(Not run)
 # setting initial parameter values
 param0 <- c(0.592844590, 0.204288231, 0.022692883, 1.495169224,
 1.109752319, 0.001175925, 1.860044210, 1.041549634)
 # fitting the model
 ## Not run:
 nthreads <- parallel::detectCores()
  japan.fit <- etas(japan.cat, param0, nthreads=nthreads)
## End(Not run)
```
etas.object *Class of Fitted ETAS Models*

## Description

A class etas to represent a fitted ETAS model. The output of [etas](#page-5-1).

## <span id="page-10-0"></span>iran.quakes 11

## Details

An object of class etas represents an ETAS model that has been fitted to a spatio-temporal point pattern (catalog) of earthquakes. It is the output of the model fitter, [etas](#page-5-1).

The class etas has methods for the following standard generic functions:

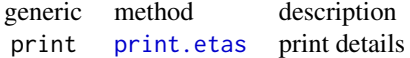

#### Author(s)

Abdollah Jalilian <jalilian@razi.ac.ir>

## See Also

## [etas](#page-5-1),

## Examples

# fitting the ETAS model to an Iranian catalog

data(iran.quakes) summary(iran.quakes)

```
# fitting the ETAS model to an Iranian catalog
 # preparing the catalog
 iran.cat <- catalog(iran.quakes, time.begin="1973/01/01",
     study.start="1986/01/01", study.end="2016/01/01",
     lat.range=c(26, 40), long.range=c(44, 63), mag.threshold=5)
 print(iran.cat)
 ## Not run:
 plot(iran.cat)
## End(Not run)
 # setting initial parameter values
 param0 <- c(0.46, 0.23, 0.022, 2.8, 1.12, 0.012, 2.4, 0.35)
 # fitting the model
 ## Not run:
 iran.fit <- etas(iran.cat, param0=param0)
## End(Not run)
```
#### Description

A data frame with 5970 rows and 5 columns giving occurrence date, time, longitude, latitude and magnitude of shallow earthquakes (depth < 100 km) occurred since 1973-01-01 till 2016-01-01 in Iran and its vicinity (40-65E and 22-42N). Only earthquakes with magnitude greater than or equal to 4.5 are included.

## Usage

```
data(iran.quakes)
```
## Format

An object of class "data.frame" containing the following columns:

- date Occurrence date in the format "yyyy-mm-dd"
- time Occurrence time (UTC) in the format "hh:mm:ss"
- long Latitude of epicenter in decimal degrees
- lat Latitude of epicenter in decimal degrees
- mag Magnitude in body-wave magnitude scale (mb)

## Source

The ANSS Comprehensive Catalog (ComCat): [http://earthquake.usgs.gov/earthquakes/](http://earthquake.usgs.gov/earthquakes/search/) [search/](http://earthquake.usgs.gov/earthquakes/search/)

```
summary(iran.quakes)
 gregion <- list(lat = c(26, 25, 29, 38, 35), long = c(52, 59, 58, 45, 43))
 # creat an earthquake catalog
 iran.cat <- catalog(iran.quakes, study.start = "1991/01/01",
     study.end = "2011/01/01", region.poly = gregion, mag.threshold = 4.5)
 ## Not run:
 plot(iran.cat)
 iran.fit <- etas(iran.cat)
## End(Not run)
 zagros <- list(lat = c(27, 26, 29, 29, 35, 33),
     long = c(52, 58, 58, 54, 48, 46)iran.cat <- catalog(iran.quakes, study.start = "1991/01/01",
     study.end = "2011/01/01", region.poly = zagros, mag.threshold = 4)
```
#### <span id="page-12-0"></span>Description

A data frame with 2158 rows and 6 columns giving occurrence date, time, longitude, latitude, magnitude and depth of earthquakes occurred since 2005-04-16 till 2013-11-01 in Italy and its vicinity (6.15-19E and 35-48N) with magnitude greater than or equal to 3.

## Usage

```
data(italy.quakes)
```
#### Format

An object of class "data.frame" containing the following columns:

- date Occurrence date in the format "yyyy/mm/dd"
- time Occurrence time in decimal days after the first earthquake
- long Latitude of epicenter in decimal degrees
- lat Latitude of epicenter in decimal degrees
- mag Magnitude of each earthquake by JMA (Japan Meteorological Agency)
- depth Depth of each earthquake

#### Source

Data are retrieved from the Italian Seismological Instrumental and Parametric Data Base (ISIDE) available at <http://iside.rm.ingv.it> by Marcello Chiodi and Giada Adelfio in the etasFLP package.

### References

Marcello Chiodi and Giada Adelfio (2015). etasFLP: Mixed FLP and ML Estimation of ETAS Space-Time Point Processes. R package version 1.3.0. [https://CRAN.R-project.org/package=](https://CRAN.R-project.org/package=etasFLP) [etasFLP](https://CRAN.R-project.org/package=etasFLP).

```
# creat an earthquake catalog
 italy.cat <- catalog(italy.quakes, dist.unit="km")
 ## Not run:
 plot(italy.cat)
## End(Not run)
 # set initial parameter values
 mu < -1
```

```
k0 < -0.005c <- 0.005
 alpha <-1.05p \le -1.01D \le -1.1q \le -1.52gamma <- 0.6
 # reparametrization: transform k0 to A
 A <- pi * k0 / ((p - 1) * c^(p - 1) * (q - 1) * D^{(q - 1)})
 param0 <- c(mu, A, c, alpha, p, D, q, gamma)
 ## Not run:
 italy.fit <- etas(italy.cat, param0)
## End(Not run)
```
japan.quakes *A Japanese Earthquake Catalog*

## Description

A data frame with 13724 rows and 6 columns giving occurrence date, time, longitude, latitude, magnitude and depth of shallow earthquakes (depth < 100 km) occurred since 1926-01-08 till 2007- 12-29 in Japan and its vicinity (128-145E and 27-45N). Only earthquakes with magnitude greater than or equal to 4.5 are included.

#### Usage

data(japan.quakes)

## Format

An object of class "data.frame" containing the following columns:

- date Occurrence date in the format "yyyy/mm/dd"
- time Occurrence time in the format "hh:mm:ss.ss"
- long Latitude of epicenter in decimal degrees
- lat Latitude of epicenter in decimal degrees
- mag Magnitude of each earthquake by JMA (Japan Meteorological Agency)
- depth Depth of each earthquake

#### Source

Data are retrieved from the Japan Meteorological Agency (JMA) by Jiancang Zhuang and acoppany the Fortran code at <http://bemlar.ism.ac.jp/zhuang/software.html>.

#### <span id="page-14-0"></span>lambda **15**

## References

Zhuang J, Ogata Y, Vere-Jones D (2002). Stochastic Declustering of Space-Time Earthquake Occurrences. *Journal of the American Statistical Association*, 97(458), 369–380. [doi:10.1198/016214502760046925.](http://dx.doi.org/10.1198/016214502760046925)

Zhuang J, Ogata Y, Vere-Jones D (2006). Diagnostic Analysis of Space-Time Branching Processes for Earthquakes. In *Case Studies in Spatial Point Process Modeling*, pp. 275–292. Springer Nature. [doi:10.1007/0-387-31144-0\\_15.](http://dx.doi.org/10.1007/0-387-31144-0_15)

## Examples

```
# set the target polygonal study region
 jpoly <- list(long=c(134.0, 137.9, 143.1, 144.9, 147.8,
     137.8, 137.4, 135.1, 130.6), lat=c(31.9, 33.0, 33.2,
     35.2, 41.3, 44.2, 40.2, 38.0, 35.4))
 # creat an earthquake catalog
 japan.cat <- catalog(japan.quakes, study.start="1953-05-26",
     study.end="1990-01-08", region.poly=jpoly, mag.threshold=4.5)
 ## Not run:
 plot(japan.cat)
## End(Not run)
 param0 <- c(0.592844590, 0.204288231, 0.022692883, 1.495169224,
 1.109752319, 0.001175925, 1.860044210, 1.041549634)
 ## Not run:
 nthreads <- parallel::detectCores()
 japan.fit <- etas(japan.cat, param0, nthreads=nthreads)
## End(Not run)
```
lambda *Clustering Part of Conditional Intensity Function of the ETAS Model*

## Description

A function to compute the clustering part of the conditional intensity function of the ETAS model at specified time and location.

#### Usage

lambda(t, x, y, param, object)

#### Arguments

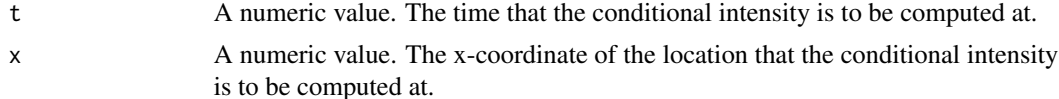

<span id="page-15-0"></span>16 lambda

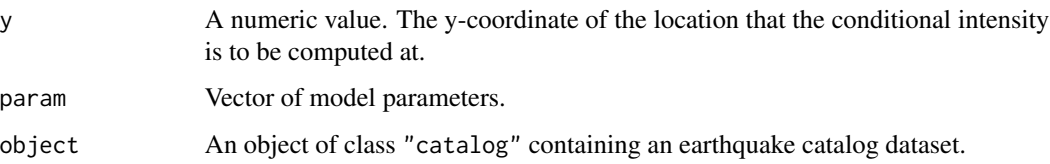

## Details

For a given  $t$ ,  $x$  and  $y$ , this function computes

$$
\sum_{t_i < t} k(m_i)g(t - t_i)f(x - x_i, y - y_i|m_i).
$$

## Value

A numeric value.

#### Author(s)

Abdollah Jalilian <jalilian@razi.ac.ir>

## References

Zhuang J, Ogata Y, Vere-Jones D (2002). Stochastic Declustering of Space-Time Earthquake Occurrences. *Journal of the American Statistical Association*, 97(458), 369–380. [doi:10.1198/016214502760046925.](http://dx.doi.org/10.1198/016214502760046925)

Zhuang J, Ogata Y, Vere-Jones D (2006). Diagnostic Analysis of Space-Time Branching Processes for Earthquakes. In *Case Studies in Spatial Point Process Modeling*, pp. 275–292. Springer Nature. [doi:10.1007/0-387-31144-0\\_15.](http://dx.doi.org/10.1007/0-387-31144-0_15)

## See Also

[etas](#page-5-1) [catalog](#page-1-1)

```
iran.cat <- catalog(iran.quakes, time.begin="1973/01/01",
     study.start="1996/01/01", study.end="2016/01/01",
     lat.range=c(25, 42), long.range=c(42, 63), mag.threshold=4.5)
 param <- c(0.46, 0.23, 0.022, 2.8, 1.12, 0.012, 2.4, 0.35)
 ## Not run:
 lambda(15706, 40.12, 34.5, param, iran.cat)
## End(Not run)
```
<span id="page-16-0"></span>rates and the contract of the contract of the contract of the contract of the contract of the contract of the contract of the contract of the contract of the contract of the contract of the contract of the contract of the

rates *Declustering Probabilities, Background Seismicity Rate and Clustering Coefficient*

#### <span id="page-16-1"></span>Description

Functions to estimate the declustering probabilities, background seismicity rate and clustering (triggering) coefficient for a fitted ETAS model.

#### Usage

```
probs(fit)
rates(fit, lat.range = NULL, long.range = NULL,
      dimyx=NULL, plot.it=TRUE)
```
## Arguments

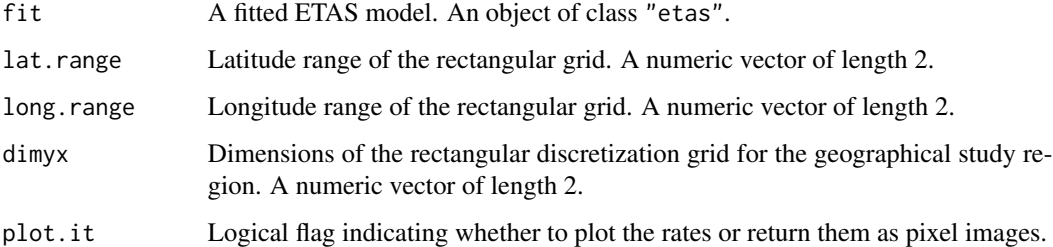

#### Details

The function probs returns estimates of the declustering probabilities

$$
p_j = 1 - \frac{\mu(x_j, y_j)}{lambda(t_j, x_j, y_j | H_{t_j})}
$$

where  $1 - p_j$  is the probability that event j is a background event.

The function rates returns kernel estimate of the background seismicity rate  $\mu(x, y)$  and the clustering (triggering) coefficient

$$
\omega(x, y) = 1 - \frac{\mu(x, y)}{\Lambda(x, y)}
$$

where  $\Lambda(x, y)$  is the total spatial intensity function.

The argument dimyx determines the rectangular discretization grid dimensions. If it is given, then it must be a numeric vector of length 2 where the first component dimyx[1] is the number of subdivisions in the y-direction (latitude) and the second component dimyx[2] is the number of subdivisions in the x-direction (longitude).

#### Value

If plot.it=TRUE, the function produces plots of the background seismicity and total spatial rate, clustering coefficient and conditional intensity function at the end of study period.

If plot.it=FALSE, it returns a list with components

- bkgd the estimated background siesmicity rate
- total the estimated total spatial rate
- clust the estimated clustering coefficient
- lamb the estimated conditional intensity function at time  $t = t_{\text{start}}$

## Author(s)

Abdollah Jalilian <jalilian@razi.ac.ir>

## References

Zhuang J, Ogata Y, Vere-Jones D (2002). Stochastic Declustering of Space-Time Earthquake Occurrences. *Journal of the American Statistical Association*, 97(458), 369–380. [doi:10.1198/016214502760046925.](http://dx.doi.org/10.1198/016214502760046925)

Zhuang J, Ogata Y, Vere-Jones D (2006). Diagnostic Analysis of Space-Time Branching Processes for Earthquakes. In *Case Studies in Spatial Point Process Modeling*, pp. 275–292. Springer Nature. [doi:10.1007/0-387-31144-0\\_15.](http://dx.doi.org/10.1007/0-387-31144-0_15)

Zhuang J (2011). Next-day Earthquake Forecasts for the Japan Region Generated by the ETAS Model. *Earth, Planets and Space*, 63(3), 207–216. [doi:10.5047/eps.2010.12.010.](http://dx.doi.org/10.5047/eps.2010.12.010)

#### See Also

[etas](#page-5-1)

```
# preparing the catalog
 iran.cat <- catalog(iran.quakes, time.begin="1973/01/01",
    study.start="1996/01/01", study.end="2016/01/01",
    lat.range=c(25, 42), long.range=c(42, 63), mag.threshold=4.5)
 print(iran.cat)
 ## Not run:
 plot(iran.cat)
## End(Not run)
 # initial parameters values
 param01 <- c(0.46, 0.23, 0.022, 2.8, 1.12, 0.012, 2.4, 0.35)
 # fitting the model and
 ## Not run:
 iran.fit <- etas(iran.cat, param0=param01)
## End(Not run)
```
<span id="page-17-0"></span>

#### <span id="page-18-0"></span>resid.etas 19

```
# estimating the declustering probabilities
 ## Not run:
 pr <- probs(iran.fit)
 plot(iran.cat$longlat.coord[,1:2], cex=2 * (1 - pr$prob))
## End(Not run)
 # estimating the background seismicity rate and clustering coefficient
 ## Not run:
 rates(iran.fit, dimyx=c(100, 125))
 iran.rates <- rates(iran.fit, dimyx=c(200, 250), plot.it=FALSE)
 summary(iran.rates$background)
## End(Not run)
```
<span id="page-18-1"></span>resid.etas *Residuals Analysis and Diagnostics Plots*

## Description

A function to compute and plot spatial and temporal residuals as well as transformed times for a fitted ETAS model.

#### Usage

```
resid.etas(fit, type="raw", n.temp=1000, dimyx=NULL)
```
#### Arguments

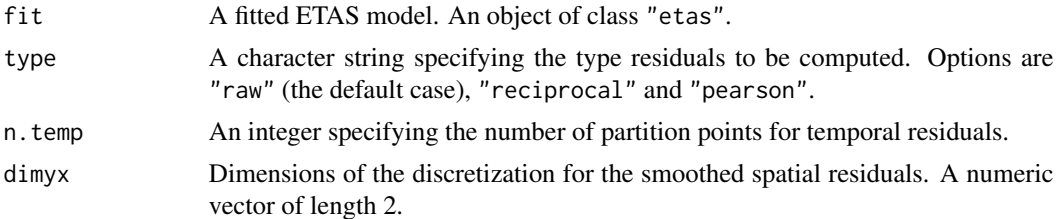

#### Details

The function computes the temporal residuals

$$
R^{temp}(I_j, h) = \sum_{i=1}^{N} \delta_i 1[t_i \in I_j] h(t_i) \lambda^{temp}(t_i | H_{t_i}) - \int_{I_j} h(t) \lambda^{temp}(t | H_t) dt
$$

for  $I_j = ((j-1)T/n.temp, jT/n.temp], j = 1, ..., n.temp,$  and the (smoothed version of) spatial residuals

 $R^{spat}(B_j, h) = h(\tilde{x}_i, \tilde{y}_i) \lambda^{spat}(\tilde{x}_i, \tilde{y}_i)(\tilde{\delta}_i - \tilde{w}_i)$ 

for a Berman-Turner quadrature scheme with quadrature points  $(\tilde{x}_i, \tilde{y}_i)$  and quadrature weights  $\tilde{w}_i$ ,  $i = 1, ..., n.\text{spat.}$  Raw, reciprocal and Pearson residuals obtain with  $h = 1, h = 1/\lambda$  and  $h = 1/\sqrt{\lambda}$ , respectively.

#### <span id="page-19-0"></span>20 resid.etas

In addition, the function computes transformed times

$$
\tau_j = \int_0^{t_j} \lambda^{temp}(t|H_t)dt
$$

and

$$
U_j = 1 - \exp(-(t_j - t_{j-1}))
$$

## Value

The function produces plots of temporal and smoothed spatial residuals, transformed times  $\tau_i$ against j and Q-Q plot of  $U_j$ .

It also returns a list with components

- tau the transformed times
- U related quantities with the transformed times
- tres the temporal residuals
- sres the smoothed spatial residuals

## Author(s)

Abdollah Jalilian <jalilian@razi.ac.ir>

#### References

Baddeley A, Rubak E, Turner R (2015). *Spatial Point Patterns: Methodology and Applications* with R. Chapman and Hall/CRC Press, London. [http://www.crcpress.com/Spatial-Point-Pat](http://www.crcpress.com/Spatial-Point-Patterns-Methodology-and-Applications-with-R/Baddeley-Rubak-Turner/9781482210200/)terns-Methodology-and-Applications-with-R [Baddeley-Rubak-Turner/9781482210200/](http://www.crcpress.com/Spatial-Point-Patterns-Methodology-and-Applications-with-R/Baddeley-Rubak-Turner/9781482210200/).

Baddeley A, Turner R (2000). Practical Maximum Pseudolikelihood for Spatial Point Patterns. *Australian & New Zealand Journal of Statistics*, 42(3), 283–322. [doi:10.1111/1467-842X.00128.](http://dx.doi.org/10.1111/1467-842X.00128)

Baddeley A, Turner R, Moller J, Hazelton M (2005). Residual Analysis for Spatial Point Processes. *Journal of the Royal Statistical Society: Series B (Statistical Methodology)*, 67(5), 617–666. [doi:10.1111/j.1467-9868.2005.00519.x.](http://dx.doi.org/10.1111/j.1467-9868.2005.00519.x)

Ogata Y (1988). Statistical Models for Earthquake Occurrences and Residual Analysis for Point Processes. *Journal of the American Statistical Association*, 83(401), 9–27. [doi:10.2307/2288914.](http://dx.doi.org/10.2307/2288914)

Zhuang J (2006). Second-order Residual Analysis of Spatiotemporal Point Processes and Applications in Model Evaluation *Journal of the Royal Statistical Society: Series B (Statistical Methodology)*, 68(4), 635–653. [doi:10.1111/j.1467-9868.2006.00559.x.](http://dx.doi.org/10.1111/j.1467-9868.2006.00559.x)

#### See Also

[etas](#page-5-1)

#### <span id="page-20-0"></span>search.isc 21

## Examples

```
iran.cat <- catalog(iran.quakes, time.begin="1973/01/01",
     study.start="1986/01/01", study.end="2016/01/01",
     lat.range=c(26, 40), long.range=c(44, 63), mag.threshold=5)
 print(iran.cat)
 ## Not run:
 plot(iran.cat)
## End(Not run)
 # setting initial parameter values
 param0 <- c(0.46, 0.23, 0.022, 2.8, 1.12, 0.012, 2.4, 0.35)
 # fitting the model
 ## Not run:
 iran.fit <- etas(iran.cat, param0=param0)
 # diagnostic plots
 resid.etas(iran.fit)
## End(Not run)
```
search.isc *Retrieving data from the ISC Bulletin*

#### Description

Searches the International Seismological Centre (ISC) bulletin for recorded eqrthqukes ocurred during a specified time period in a specified geographical region (rectangular or circular) with a specified magnitude type and magnitude threshould.

## Usage

```
search.isc(start.year=1900, start.month=1, start.day=01,
           end.year=2018, end.month=12, end.day=31,
           searchshape="RECT", lat.bot=NULL, lat.top=NULL,
           long.left=NULL, long.right=NULL, lat.ctr=NULL,
           long.ctr=NULL, radius=NULL, dist.units="deg",
           dep.min=0, dep.max=100, nulldep=TRUE,
          mag.min=4, mag.max=NULL, mag.type='MB',
          mag.agcy=NULL, mirror=TRUE)
```
### Arguments

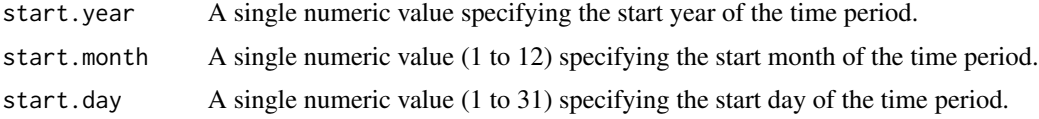

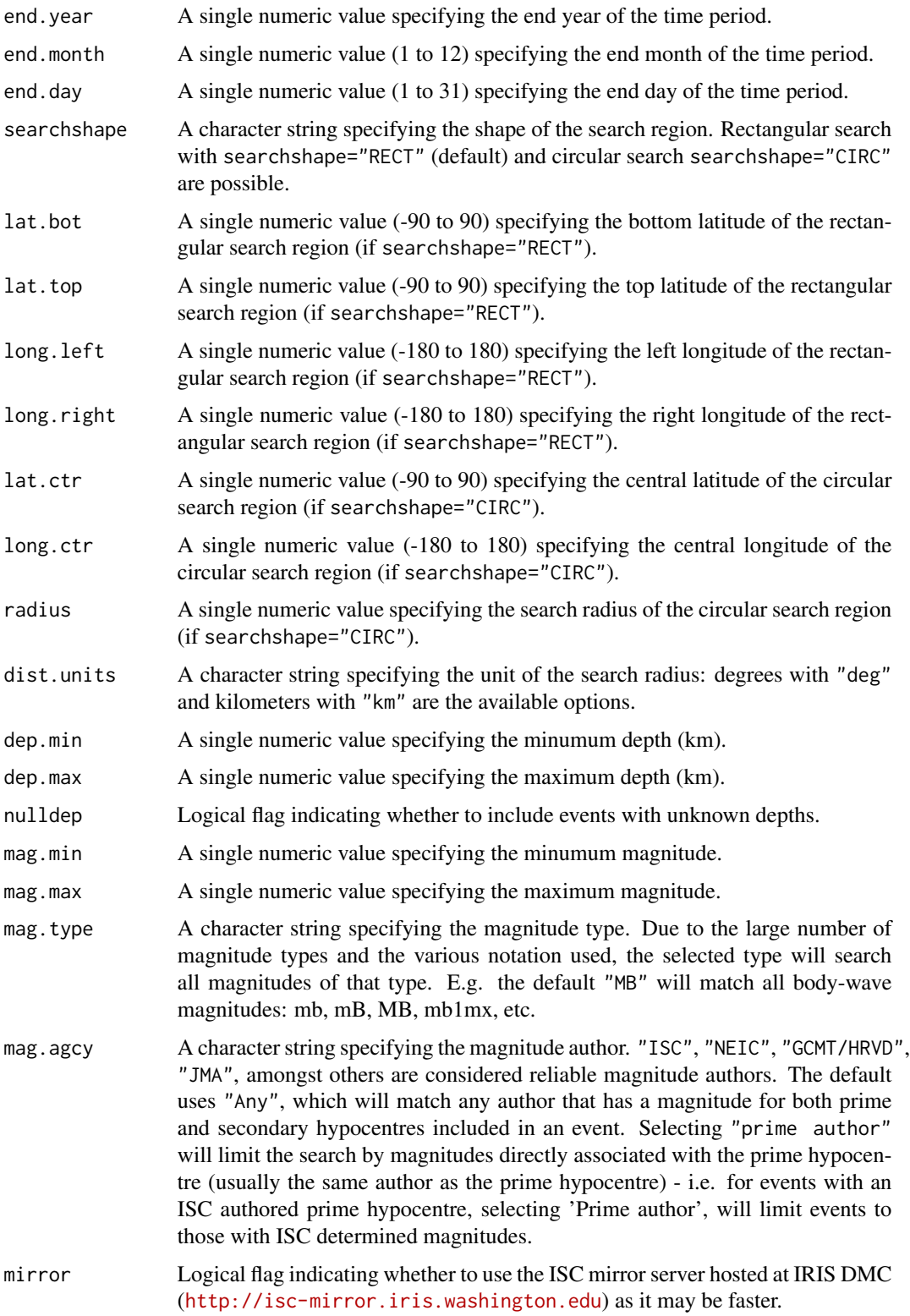

#### search.isc 23

## Details

Any use of data from the ISC by academic or commercial organisations, as well as individuals should always be cited. The correct format for citations may be found on [http://www.isc.ac.](http://www.isc.ac.uk/citations/) [uk/citations/](http://www.isc.ac.uk/citations/).

The ISC is named as a valid data centre for citations within American Geophysical Union (AGU) publications. As such, please follow the AGU guidelines when referencing ISC data in one of their journals. The ISC may be cited as both the institutional author of the Bulletin and the source from which the data were retrieved.

#### Value

An object of class "data.frame" which can be passed to the "catalog" function in order to create an earthquake catalog dataset.

## Author(s)

Abdollah Jalilian <jalilian@razi.ac.ir>

#### References

International Seismological Centre (2015). *On-line Bulletin*, <http://www.isc.ac.uk>, Internatl. Seismol. Cent., Thatcham, United Kingdom.

International Seismological Centre (2015). *Reference Event Bulletin*, <http://www.isc.ac.uk>, Internatl. Seismol. Cent., Thatcham, United Kingdom.

International Seismological Centre (2015). *EHB Bulletin*, <http://www.isc.ac.uk>, Internatl. Seismol. Cent., Thatcham, United Kingdom.

#### See Also

catalog.

```
# rectangular search
 ## Not run:
 mydata <- search.isc(start.year=1980, start.month=1, start.day=01,
                   end.year=2017, end.month=11, end.day=11,
                   lat.bot=33, lat.top=37,
                  long.left=44, long.right=48,
                  mag.min=3.5, mag.type='MB')
 mycatalog <- catalog(mydata, study.start = "1990-01-01")
 plot(mycatalog)
## End(Not run)
 # circular search
 ## Not run:
 mydata2 <- search.isc(start.year=2017, start.month=11, start.day=12,
```
24 search.isc

```
end.year=2018, end.month=3, end.day=01,
                searchshape="CIRC",
                lat.ctr=34.905, long.ctr=45.956,
                radius=150, dist.units="km",
                mag.min=3.5, mag.type='ML')
mycatalog2 <- catalog(mydata2)
plot(mycatalog2)
```

```
## End(Not run)
```
# <span id="page-24-0"></span>Index

∗Topic attribute etas.object, [10](#page-9-0) ∗Topic datasets iran.quakes, [11](#page-10-0) italy.quakes, [13](#page-12-0) japan.quakes, [14](#page-13-0) ∗Topic date time date2day, [5](#page-4-0) ∗Topic earthquake modeling catalog, [2](#page-1-0) etas, [6](#page-5-0) lambda, [15](#page-14-0) rates, [17](#page-16-0) resid.etas, [19](#page-18-0) search.isc, [21](#page-20-0) ∗Topic earthquak iran.quakes, [11](#page-10-0) italy.quakes, [13](#page-12-0) japan.quakes, [14](#page-13-0) ∗Topic math catalog, [2](#page-1-0) date2day, [5](#page-4-0) etas, [6](#page-5-0) lambda, [15](#page-14-0) rates, [17](#page-16-0) resid.etas, [19](#page-18-0) search.isc, [21](#page-20-0) ∗Topic spatial catalog, [2](#page-1-0) date2day, [5](#page-4-0) etas, [6](#page-5-0) etas.object, [10](#page-9-0) iran.quakes, [11](#page-10-0) italy.quakes, [13](#page-12-0) japan.quakes, [14](#page-13-0) lambda, [15](#page-14-0) rates, [17](#page-16-0) resid.etas, [19](#page-18-0) search.isc, [21](#page-20-0)

as.POSIXlt, *[5](#page-4-0)* catalog, [2,](#page-1-0) *[9](#page-8-0)*, *[16](#page-15-0)* date2day, [5](#page-4-0) difftime, *[5](#page-4-0)* etas, [6,](#page-5-0) *[10,](#page-9-0) [11](#page-10-0)*, *[16](#page-15-0)*, *[18](#page-17-0)*, *[20](#page-19-0)* etas.object, [10](#page-9-0) inside.owin, *[3](#page-2-0)* iran.quakes, [11](#page-10-0) italy.quakes, [13](#page-12-0) jap.quakes *(*japan.quakes*)*, [14](#page-13-0) japan.quakes, [14](#page-13-0) lambda, [15](#page-14-0) methods.etas *(*etas.object*)*, [10](#page-9-0) print.etas, *[11](#page-10-0)* probs, *[9](#page-8-0)* probs *(*rates*)*, [17](#page-16-0) rates, [17](#page-16-0) resid.etas, *[9](#page-8-0)*, [19](#page-18-0) search.isc, [21](#page-20-0)